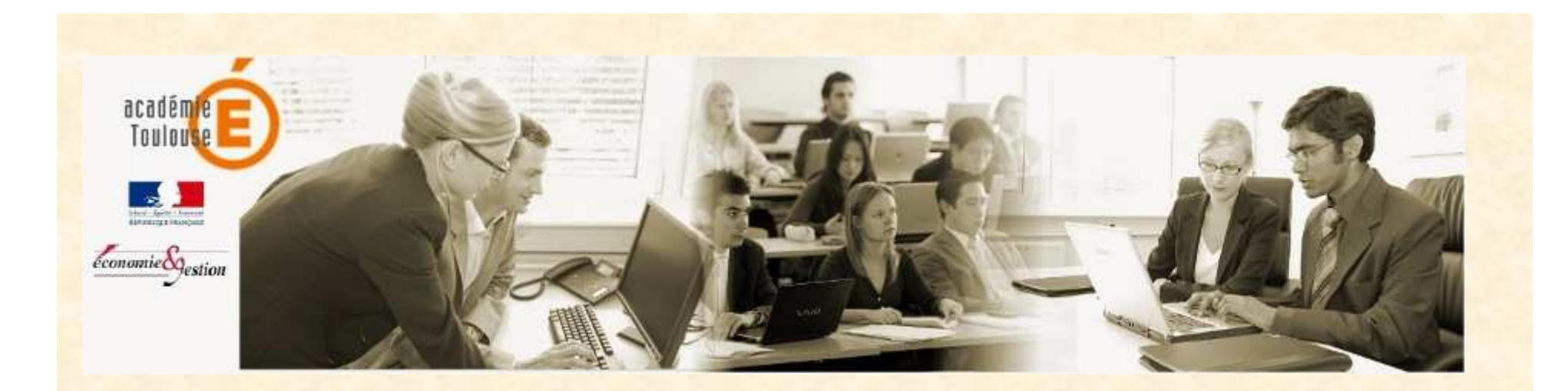

#### **STMG Sciences et Technologies du Management et de la Gestion**

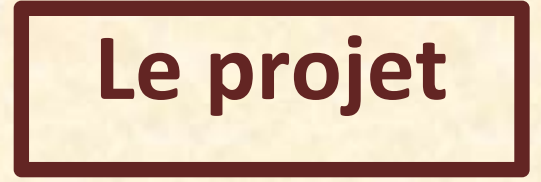

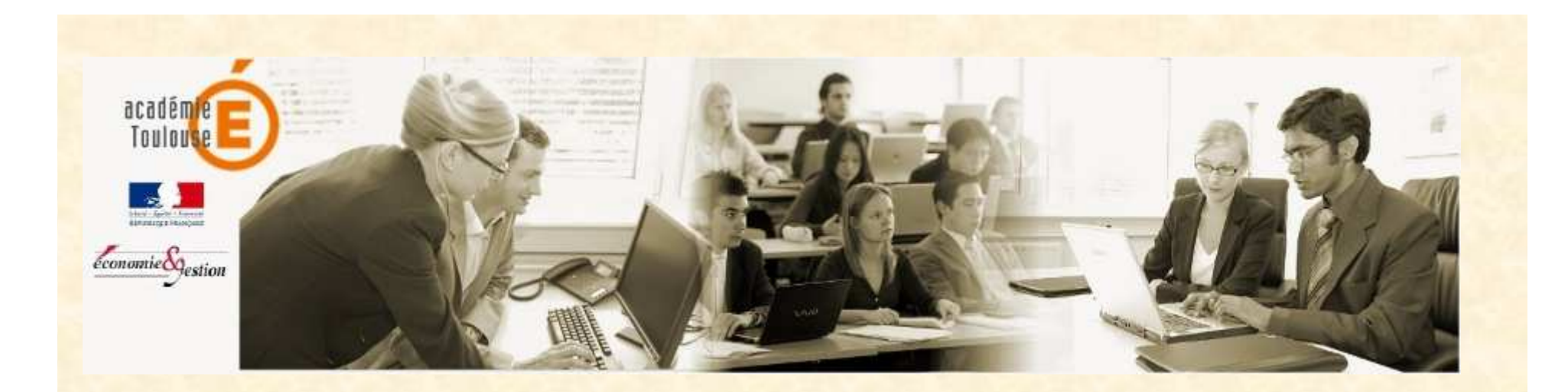

## **STMG**

### **Evaluation du travail collaboratif**

*« La certification nécessite l'existence d'une trace, protégée et identifiée »*

> **Alain Séré - IGEN -Economie gestion**

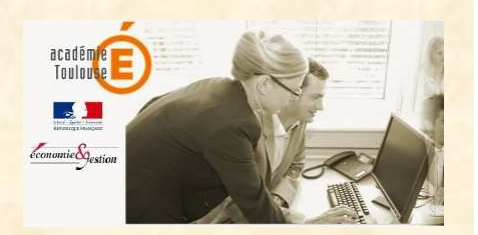

**3**

### **Protégée : les contributions doivent être à l'abri d'un effacement accidentel ou volontaire.**

## **Identifiée : l'auteur doit être connu**

*l'authentification* **permet de « signer » les contributions** 

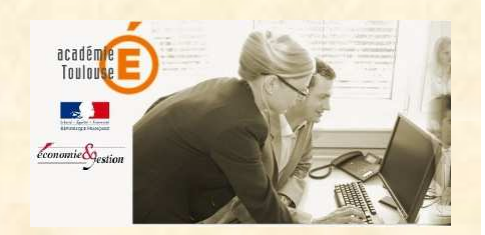

**30 Janvier 2014**

## **Rappels du B.O.**

**« Les missions nécessaires à la réalisation du projet… impliquent la mobilisation de technologies numériques.»**

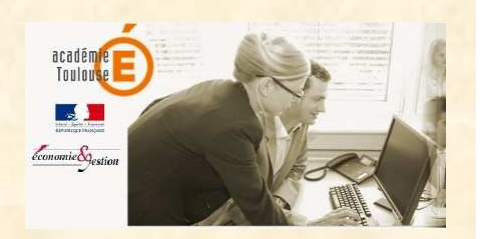

**30 Janvier 2014**

### **Thème TraAM**

**« La valorisation des pratiques collaboratives des élèves et leur prise en compte dans la certification»**

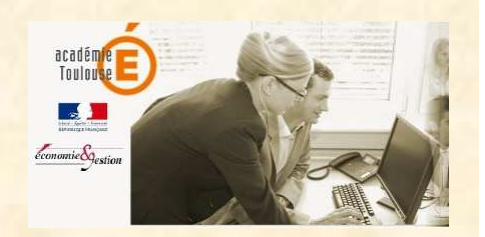

**30 Janvier 2014**

### **Coopération ou collaboration ?**

#### **Coopération**

- $\bullet$  **Division négociée (rationalisation) d'une activité en actions qui seront réparties entre les membres**
- • **Autonomie des membres du groupe** $\bullet$
- • **Interactions limitées à la coordination**
- $\bullet$ **Responsabilité individuelle**

#### **Collaboration**

- **Chacun des membres**   $\bullet$ **concourt à la réalisation de toutes les actions**
- $\bullet$  **Le groupe devient une entité à part entière**
- **Interdépendance forte des membres**
- $\bullet$ **Interactions permanentes**
- $\bullet$  **Responsabilité globale et collective**

#### **Le projet, entre coopération et collaboration**

#### • **La coopération :**

- **conduit à un résultat attendu, connu à l'avance**
- **correspond davantage à un apprentissage « traditionnel »**

#### **La collaboration :**

- **mène à des résultats qui ne sont pas prévisibles, certains**
- **est plus adaptée si l'on souhaite développer l'innovation, la réflexion.**

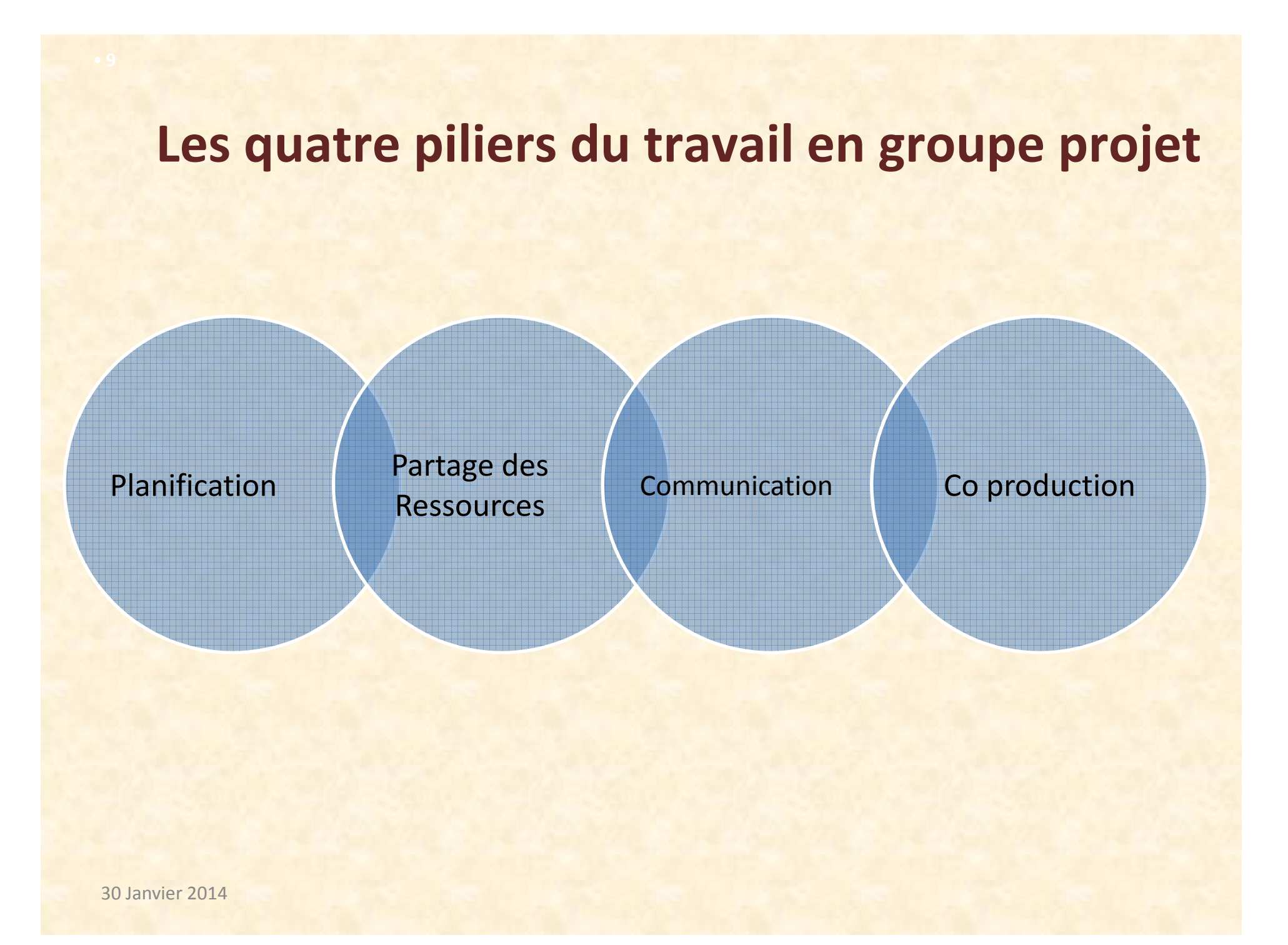

### **Une évolution des usages numériques**

Avancer de l'inconnu…

…vers le connu

**De l'intuition au réfléchi**

#### **Une mutualisation des compétences**

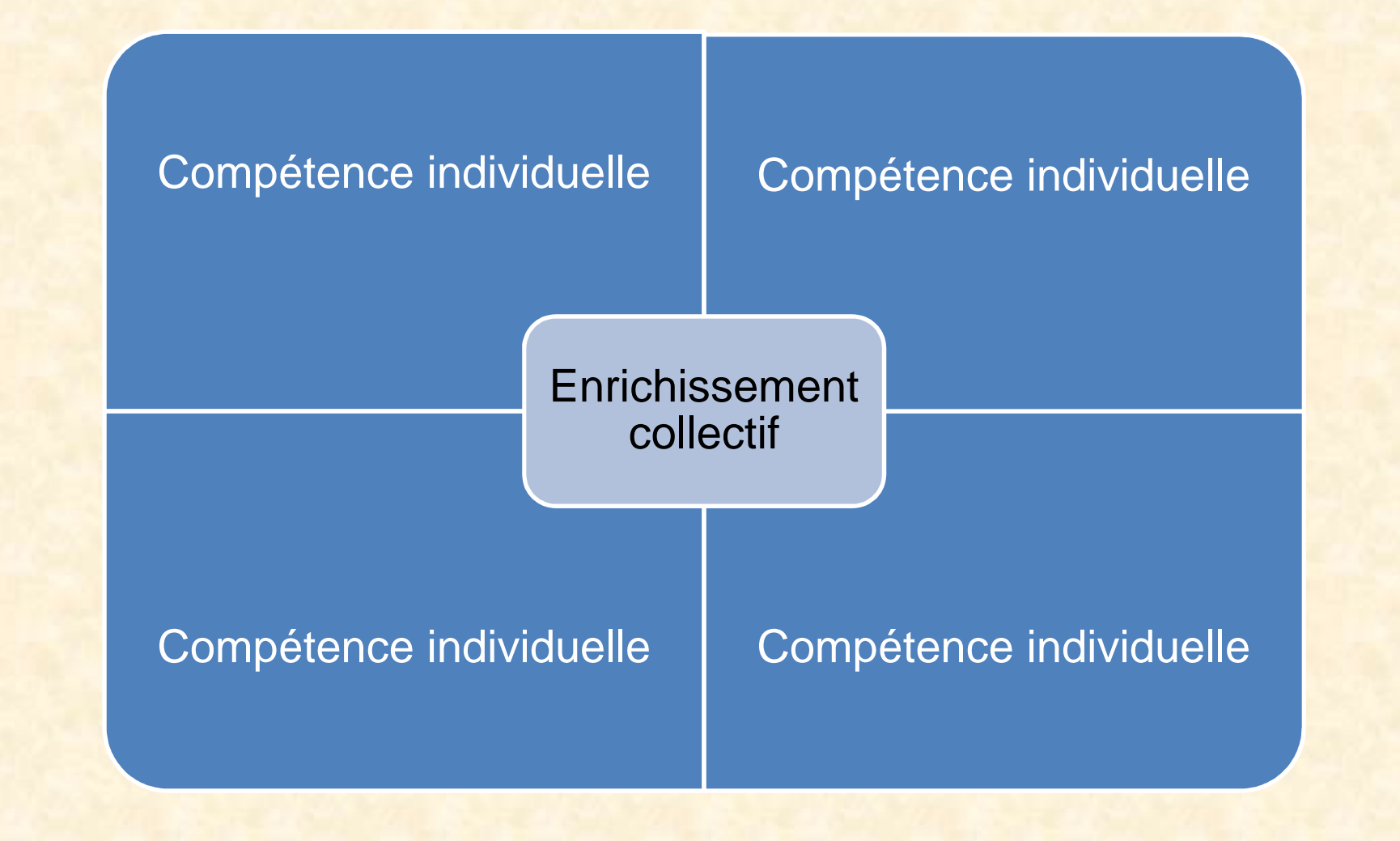

## **Des questions relatives :**

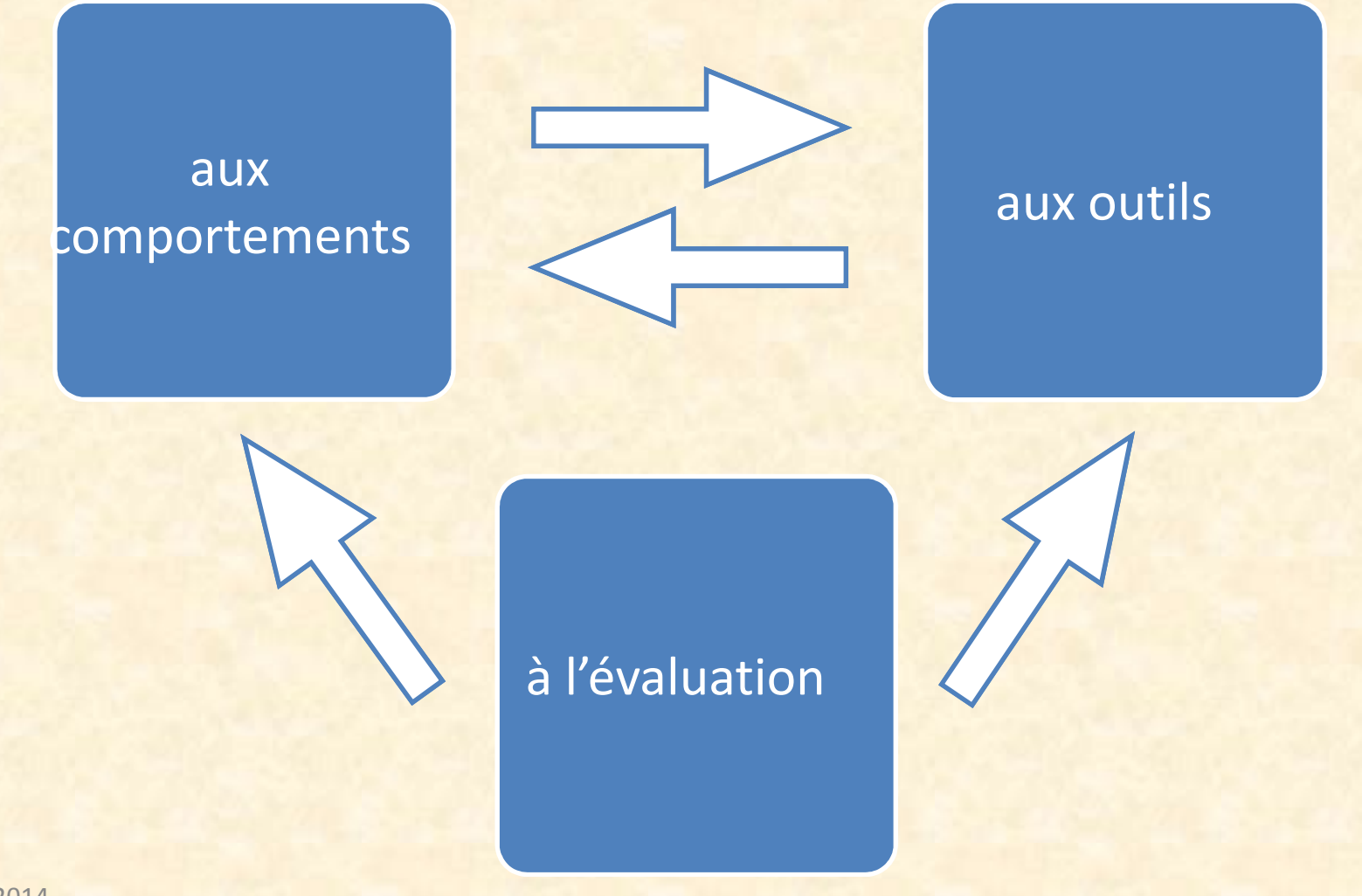

## **Questions sur les outils :**

- $\bullet$ **L'ENT peut il répondre aux besoins ?**
- $\bullet$  **Les outils permettent-ils de « tracer » les contributions ?**
- $\bullet$ **• Peut-on intégrer les outils « familiers » des élèves ?**

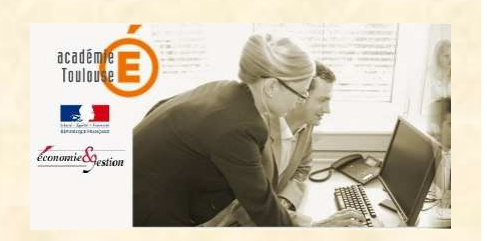

#### **Questions sur le comportement :**

- $\bullet$ **Quel est le degré d'autonomie ?**
- $\bullet$ **Quelles sont les capacités d'initiative ?**
- $\bullet$  **Le groupe sait-il s'organiser, planifier l'action commune ?**
- • **Comment éviter la rétention d'information ?**
- $\bullet$  **Que faire si un élève utilise le compte d'un autre ?**

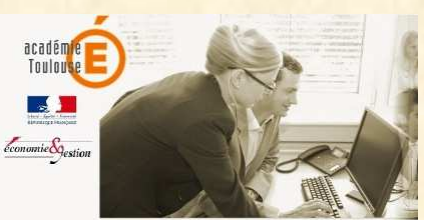

## **Questions sur l'évaluation :**

- **Peut-on identifier la part individuelle de chacun dans un objectif de certification ?**
- **Quelle place pour l'évaluation**  $\bullet$ **formative ?**

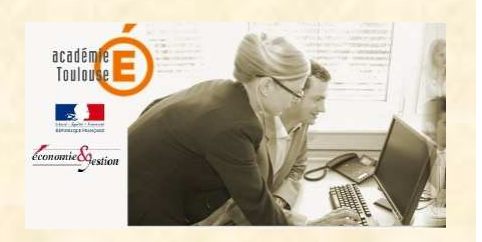

 $\bullet$ 

## **Questions sur l'évaluation :**

- $\bullet$  **Peut-on prendre en compte le travail fait en dehors de la classe ?**
- $\bullet$  **Quels rôles vont jouer les outils dans l'évaluation ?**
- $\bullet$  **Comment éviter de lier l'évaluation aux fonctionnalités d'un outil particulier ?**

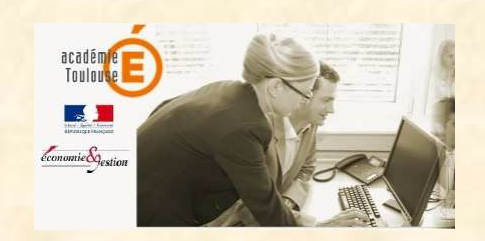

## **Plus largement :**

 $\bullet$  **Peut-on assurer la protection des données personnelles ?** $\bullet$  **Contribution à une éducation au numérique**

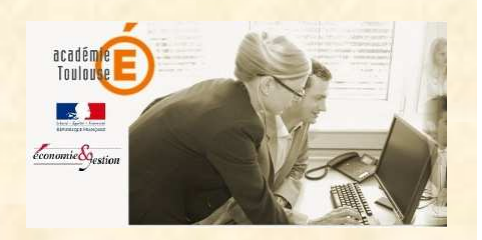

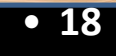

## **La stratégie d'évaluation**

#### **Un maître mot :** *« Anticiper »*

#### **Mettre en place un cadre d'évaluation**

#### **Enoncer les objectifs**

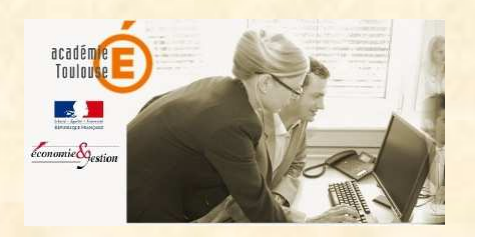

## **Avant toute évaluation**

- $\bullet$  **Inviter les élèves à mener une réflexion sur l'organisation de leur espace numérique lié au projet**
- $\bullet$  **Expliquer le rôle facilitateur des outils numériques dans l'objectif de traçabilité des productions.**
- $\bullet$ **Indiquer des échéances à respecter**
- • **Ne pas communiquer de notes, mais donner des conseils de progression**

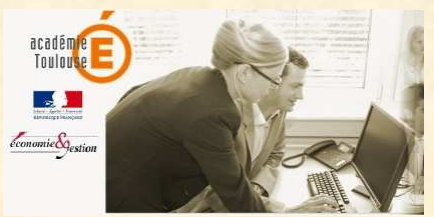

## **Avant toute évaluation**

- $\bullet$  **Expliciter les critères d'évaluation avant le démarrage du travail**
- **Présenter le « reporting » demandé comme la garantie d'une évaluation la plus objective possible.**
- $\bullet$  **Préciser le rôle de chaque fonctionnalité et outil dans l'évaluation**

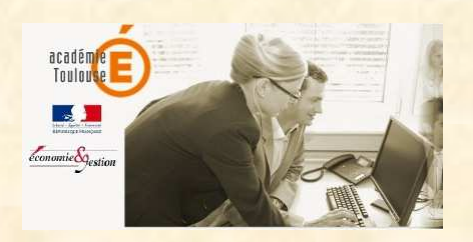

 $\bullet$ 

**Importance de la partie 2 du programme de Sciences de Gestion : « Information et intelligence collective »**

**Le projet peut être l'aboutissement d'un parcours de formation réfléchi en équipe pédagogique** 

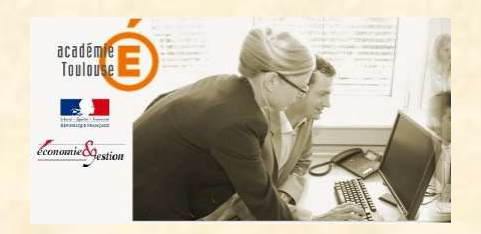

## **Exemples d'outils utilisables**

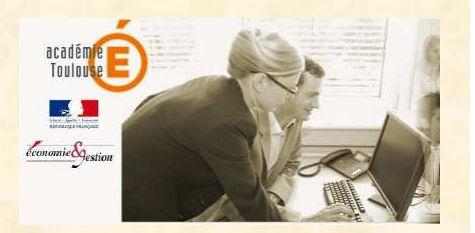

## **Planification**

Projet Édition Affichage Tâches Ressources Aide

#### ░▓▏<sub></sub>▞░▒<mark>░▏</mark>▞▝▕<sup></sup>▝▓▘▘▚▚▏░░▕░

h: Gantt (@ Ressources

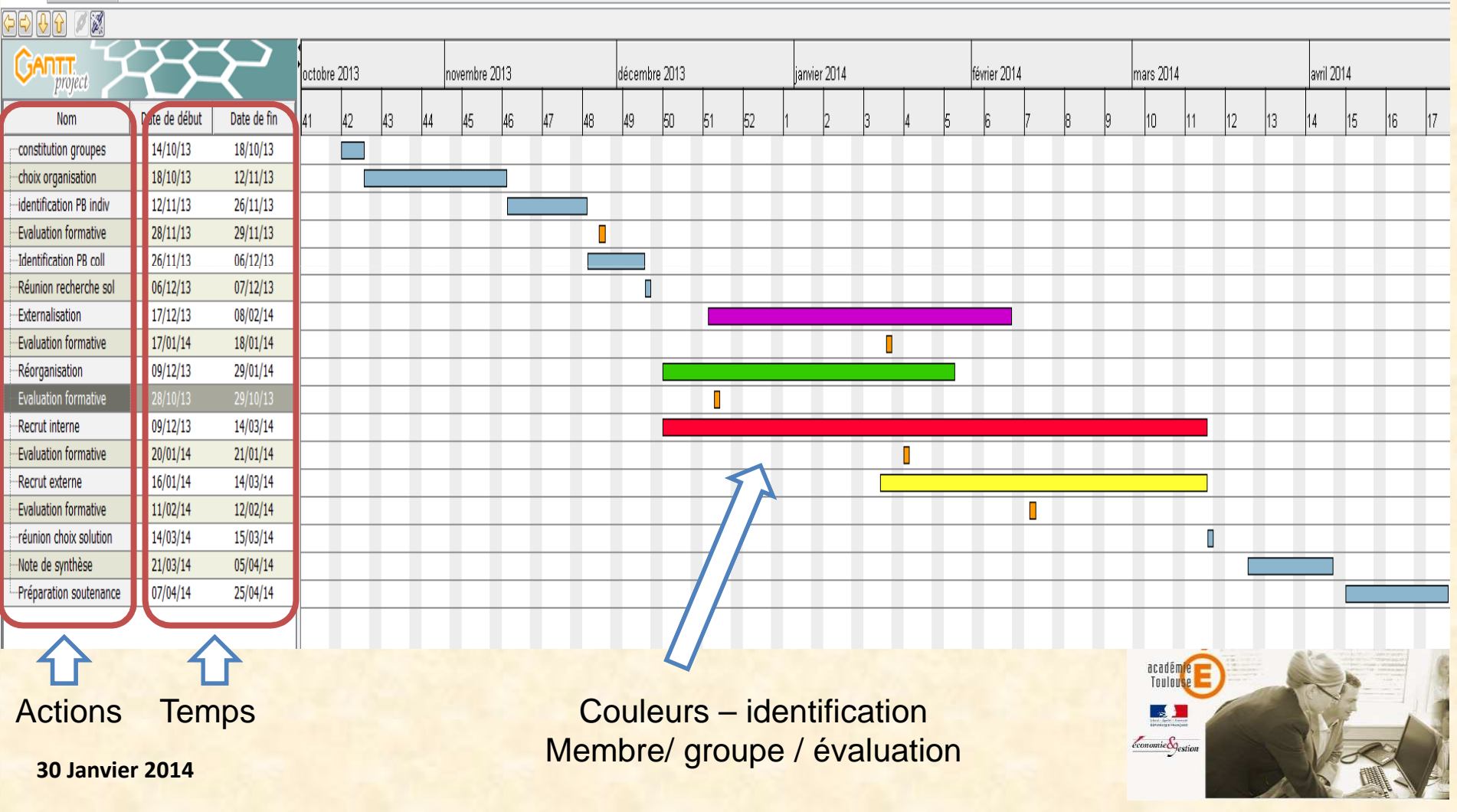

# **Utilisation de l'ENT <sup>24</sup>**

Ë

#### $\mathscr{U}$ Classes > Classe TSTMG1 > Journaux de bord - Projets > Accueil Accueil **Blog** | Forum | **JOURNAUX DE BORD DES PROJETS** Adresse des Pads --> Tableau récapitulatif des pads Un mot de passe a été attribué par groupe. En cas de perte, s'adresser au professeur. Rédaction des compte-rendus de séances 1. BL.  $2.$  Be $-$ 20131015 - Création du pad 20131015 20131113- Prise de contact avec l'entreprise 20131113 20131120 - mise à jour du pad 20131120 20131127 modification du guide d'entretient 20131127 20131217->méthode croc etréations d'une carte 20131217 modification du guide suite a changement 20140114->diigo 20140120 -> Répartition des tâches d'organisation 20140114- Changement d'entreprise 20140120- Mise en page des documents 20140121- Modifications 3. Contract in the first state of 4. Because in the contract of the contract of 20131015 Création du pad du guide d'entretien 20131015- Guide d'entretien 20131113\_Recherche d'informations concernant 20131113- Questionnaire sujet d'étude l'entreprise sur internet. 20131118- questionnaire du suiet de gestion 20131120 Guide d'entretien. 20131120- Fin du questionnaire 20131127 Restructuration du guide d'entretien. 20131125 - correction guide d'entretien 20131217 Rédaction d'une bibliographie. 20131127 - Guide entretient 20140114 Inscription a Diigo. 20131217 - questionnaire, début carte heuristique 20140120 Création d'une fiche Croc et revue du 20140114- Inscription sur DIIGO et découverte du site

20140120 - répartition des tâches

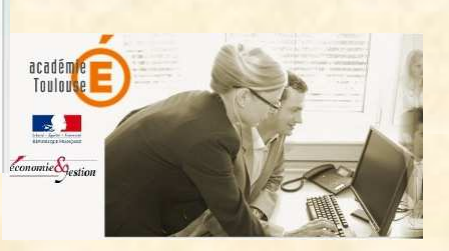

**30 Janvier 2014**

guide d'entretien

20140121\_Bibliographie

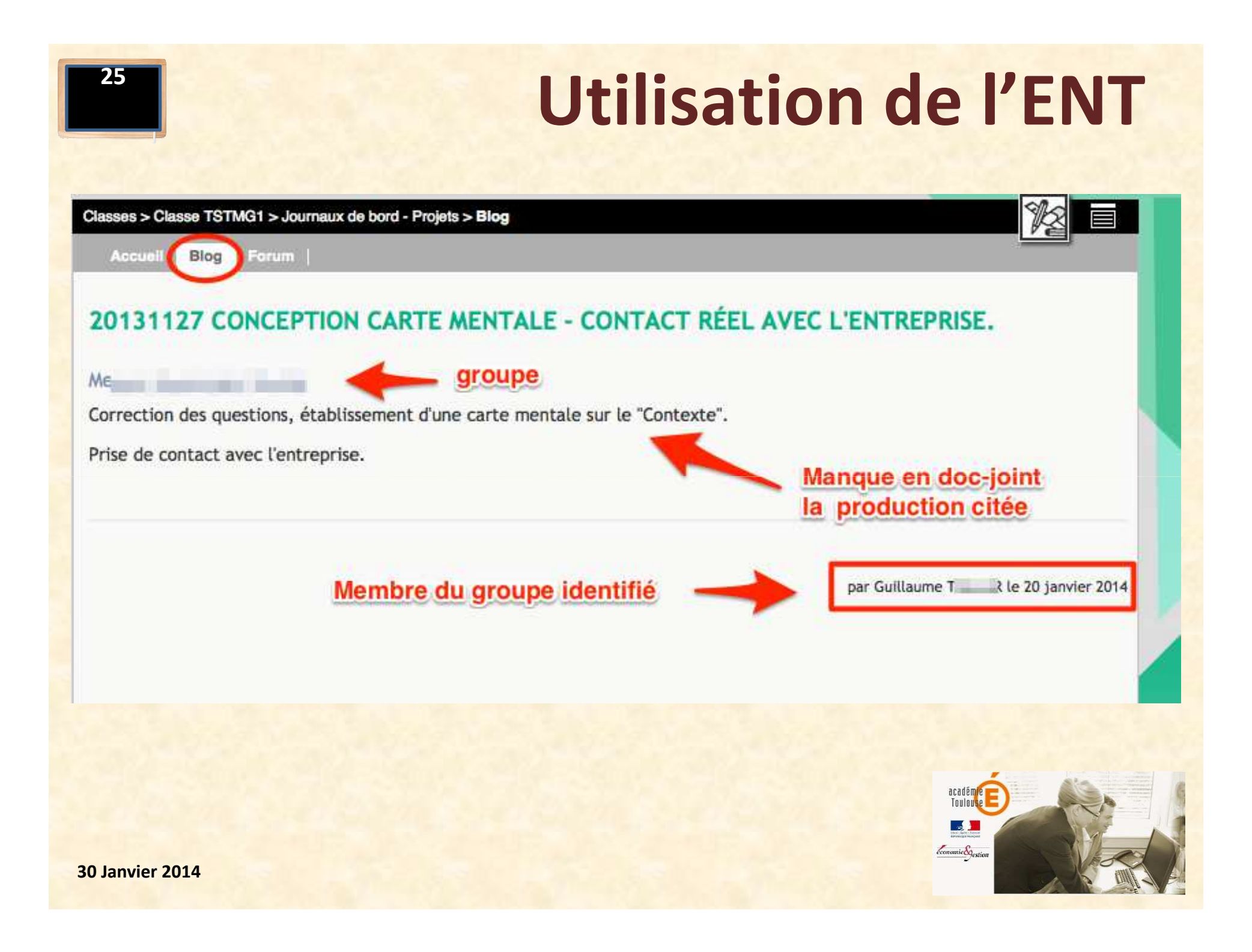

## **Utilisation de l'ENT**

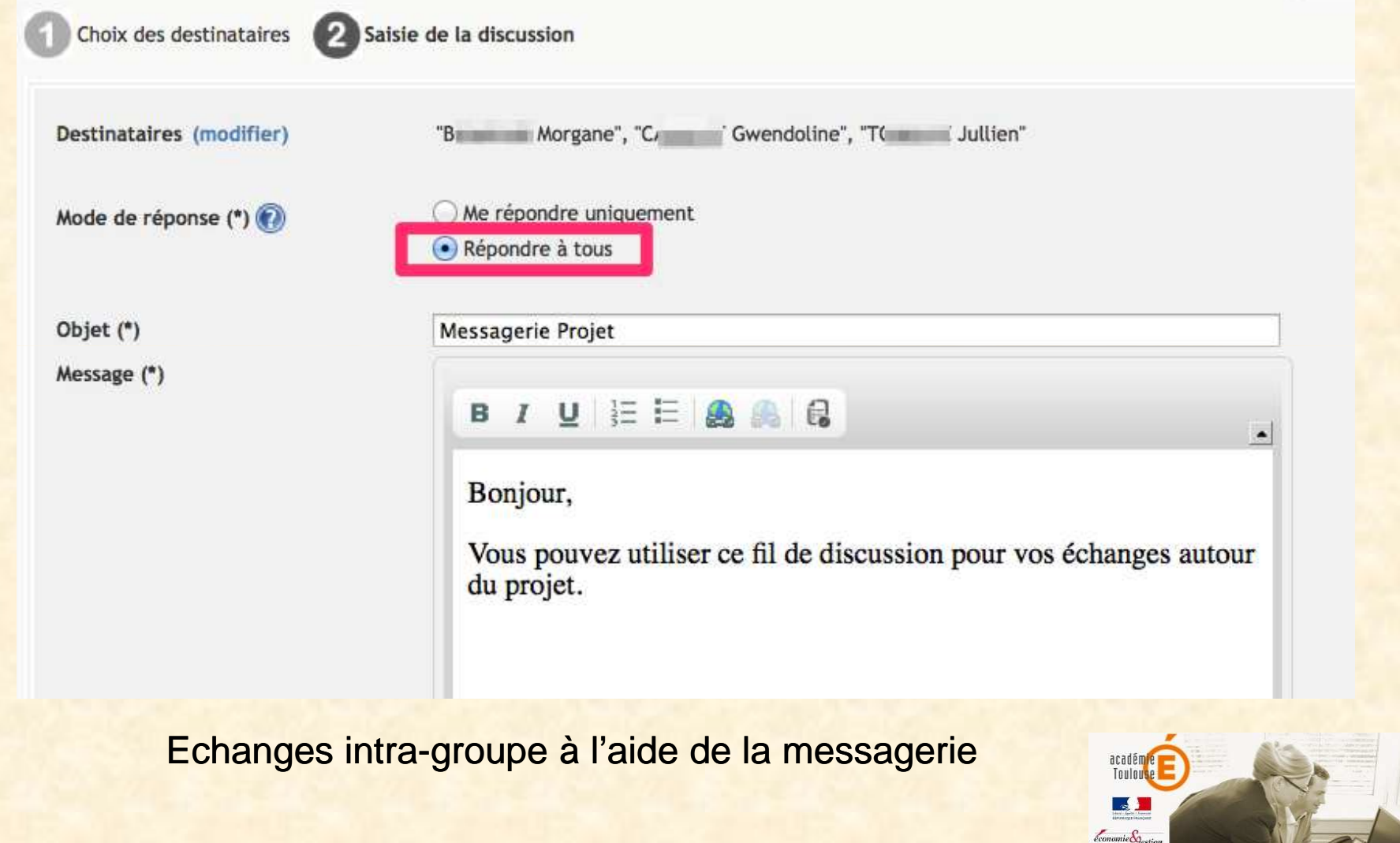

## **Utilisation de l'ENT**

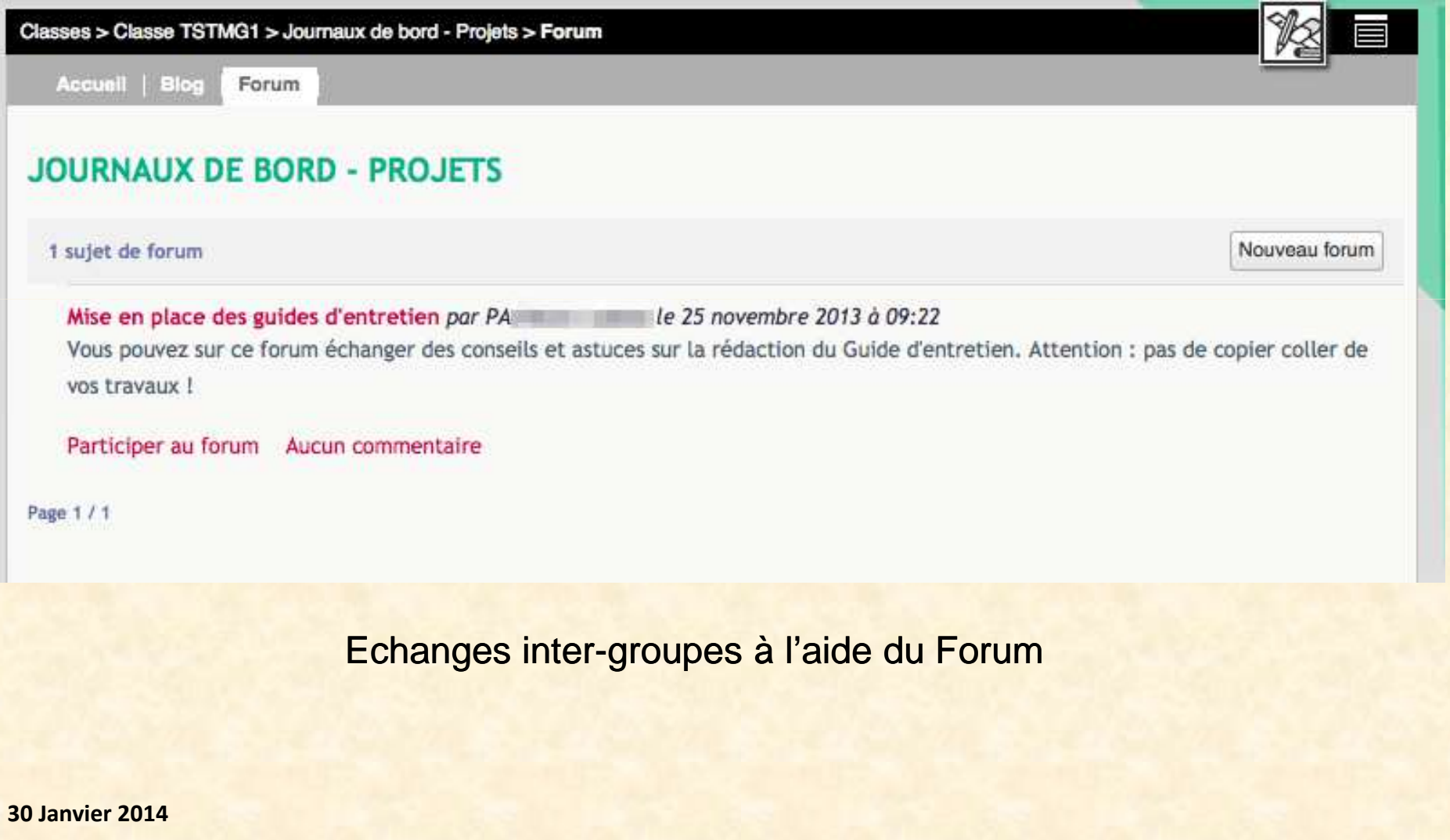

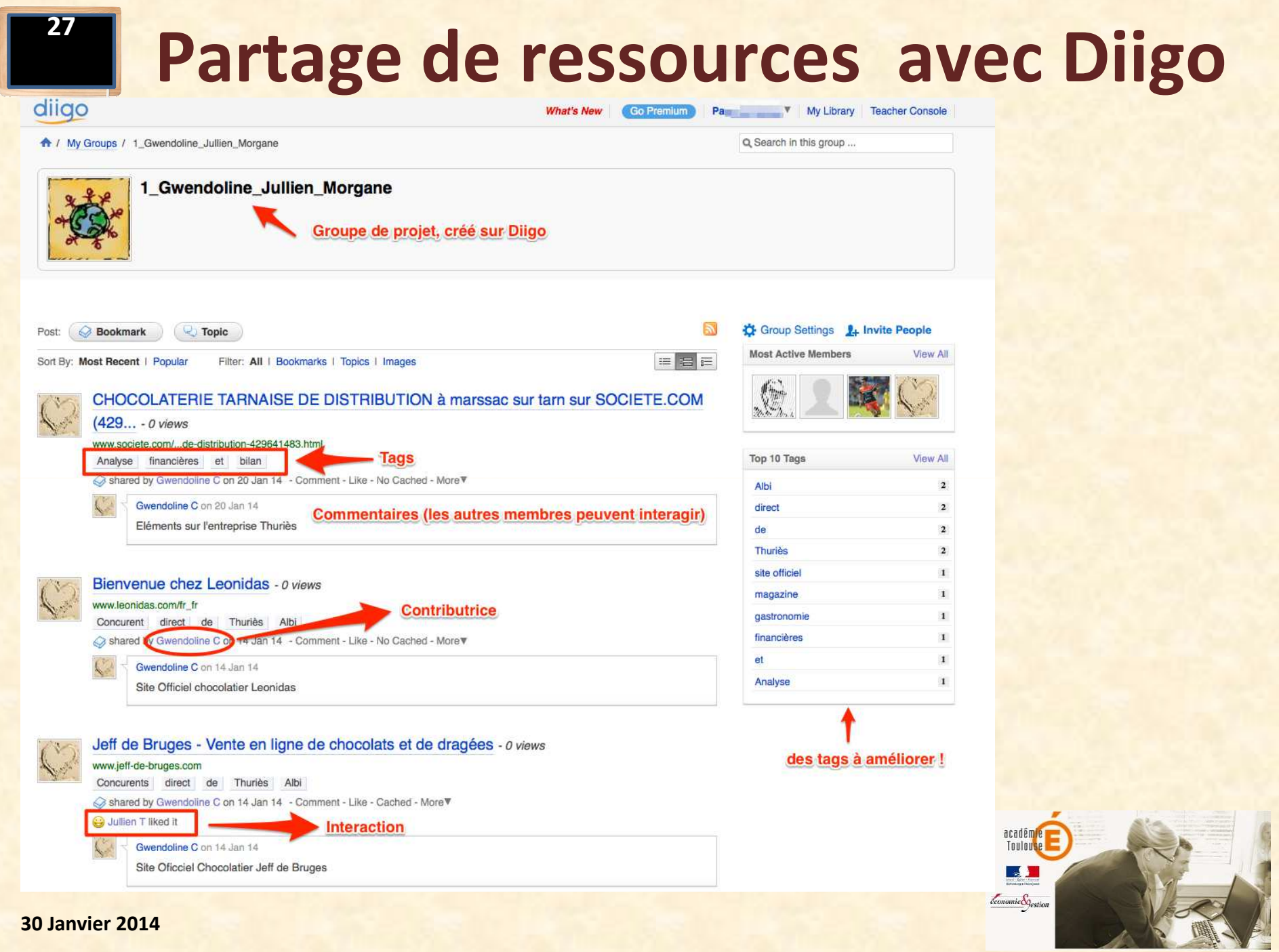

**28**

### **Partage de ressources avec Diigo**

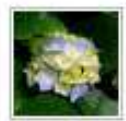

L'Europe encadre a minima le marché de la cigarette électronique - o views

www.lemonde.fr/...electronique\_4337238\_3234.html

electronique marche cigarette europe

Shared by Mathilde R on 10 Jan 14 - Comment - Like - No Cached - More \"

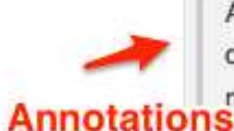

Au terme de discussions houleuses, le conseil des 28 Etats membres de l'Union européenne a entériné, mercredi 18 décembre, un accord avec le Parlement européen dans le cadre de la directive antitabac. Il a été décidé d'encadrer le marché de la cigarette électronique, qui compte quelque 7 millions d'adeptes en Europe, dont 1 million en France.

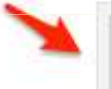

Ni médicament ni produit du tabac, l'e-cigarette aura un statut spécifique, de « produit autre que ceux du tabac ». Une décision qui a satisfait le Collectif des acteurs de la cigarette électronique (CACE).

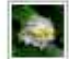

Mathilde R on 10 Jan 14

#### **Commentaires**

Le Parlement Europeen veut controler le marche des cigarettes electronique qui prend une place importante

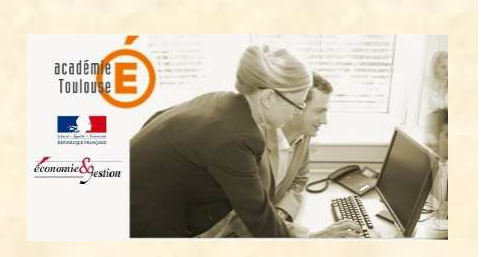

**29**

### **Partage de ressources avec Diigo**

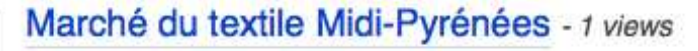

#### www.google.fr/url

Industrie textile Midi-pyrénées

Shared by Guillaume T.on 14 Jan 14 - Comment - Like - No Cached - More

Guillaume T on 14 Jan 14

Attention les infos datent de 2011.

académ<mark>i</mark><br>Toulous  $\epsilon$ conomie $\mathcal{S}_{\text{qestic}}$ 

#### **Ecriture collaborative : FramapadEcriture collaborative : Framapa**

#### Classes > Classe TSTMG1 > Journaux de bord - Projets > Blog

Accuei Blog Forum

#### **ADRESSES DES PADS À UTILISER**

#### **Ecriture collaborative avec Framapad**

Vous trouverez ci-dessous les liens pour un accès direct à vos Pads. Si vous désirez créer un Pad pour un besoin particulier, merci de m'en faire la demande.

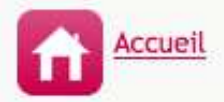

#### 1. B

Rédaction du guide d'entretien

Présentation de l'entreprise retenue Projet de questionnaire

 $2. B<sub>6</sub>$ 

Rédaction du guide d'entretien

Présentation de l'entreprise retenue Projet de questionnaire

#### 3. Cla

Rédaction du guide d'entretien

Présentation de l'entreprise retenue Projet de questionnaire

#### 4. Bo-**The Committee Committee**

Rédaction du guide d'entretien

Présentation de l'entreprise retenue Projet de questionnaire

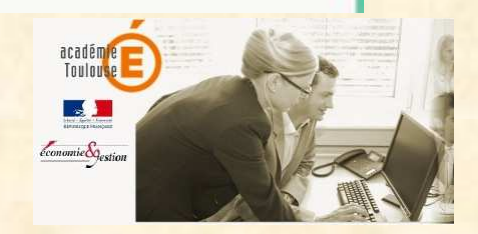

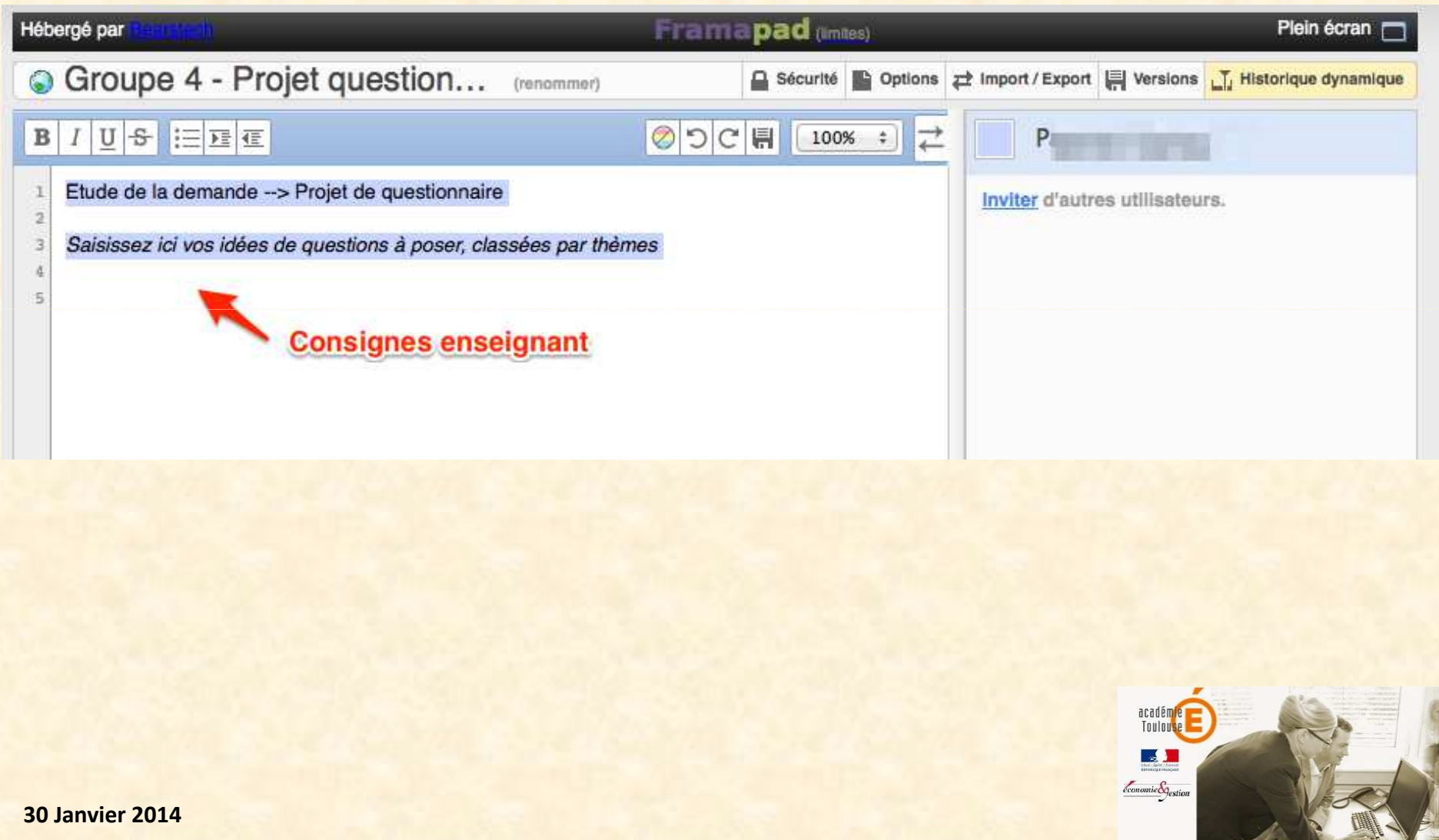

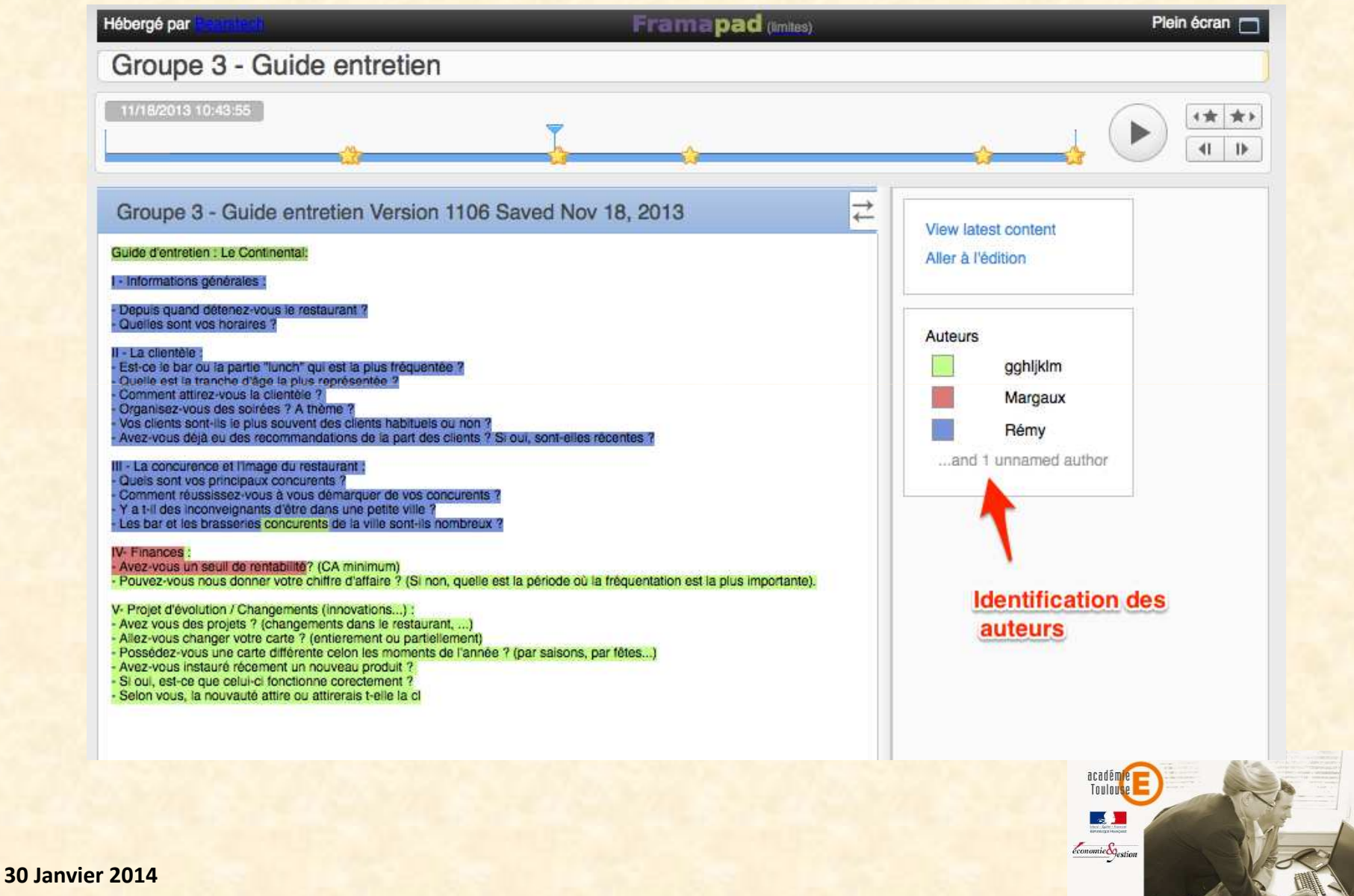

**32**

I

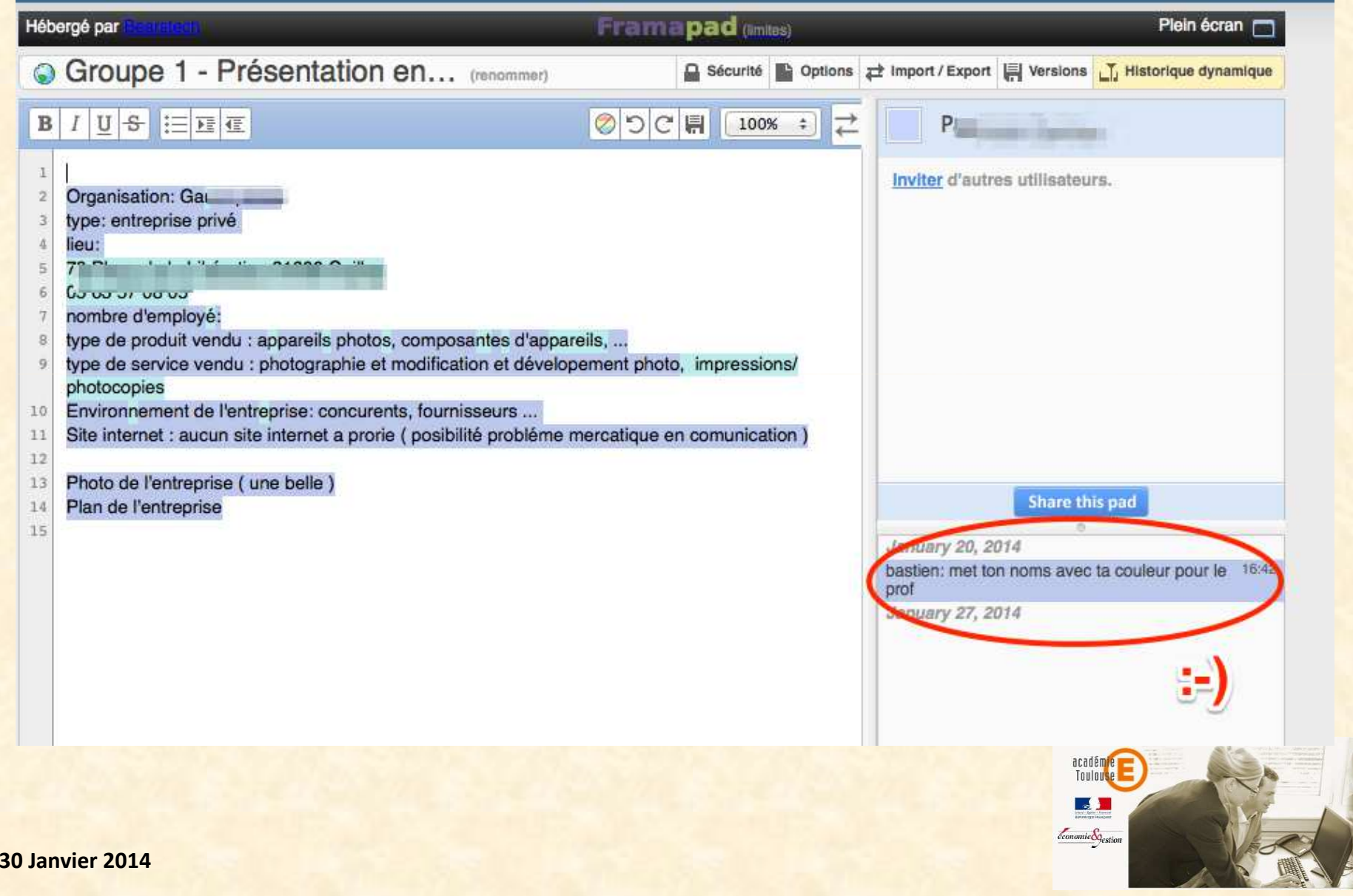

**33**

I

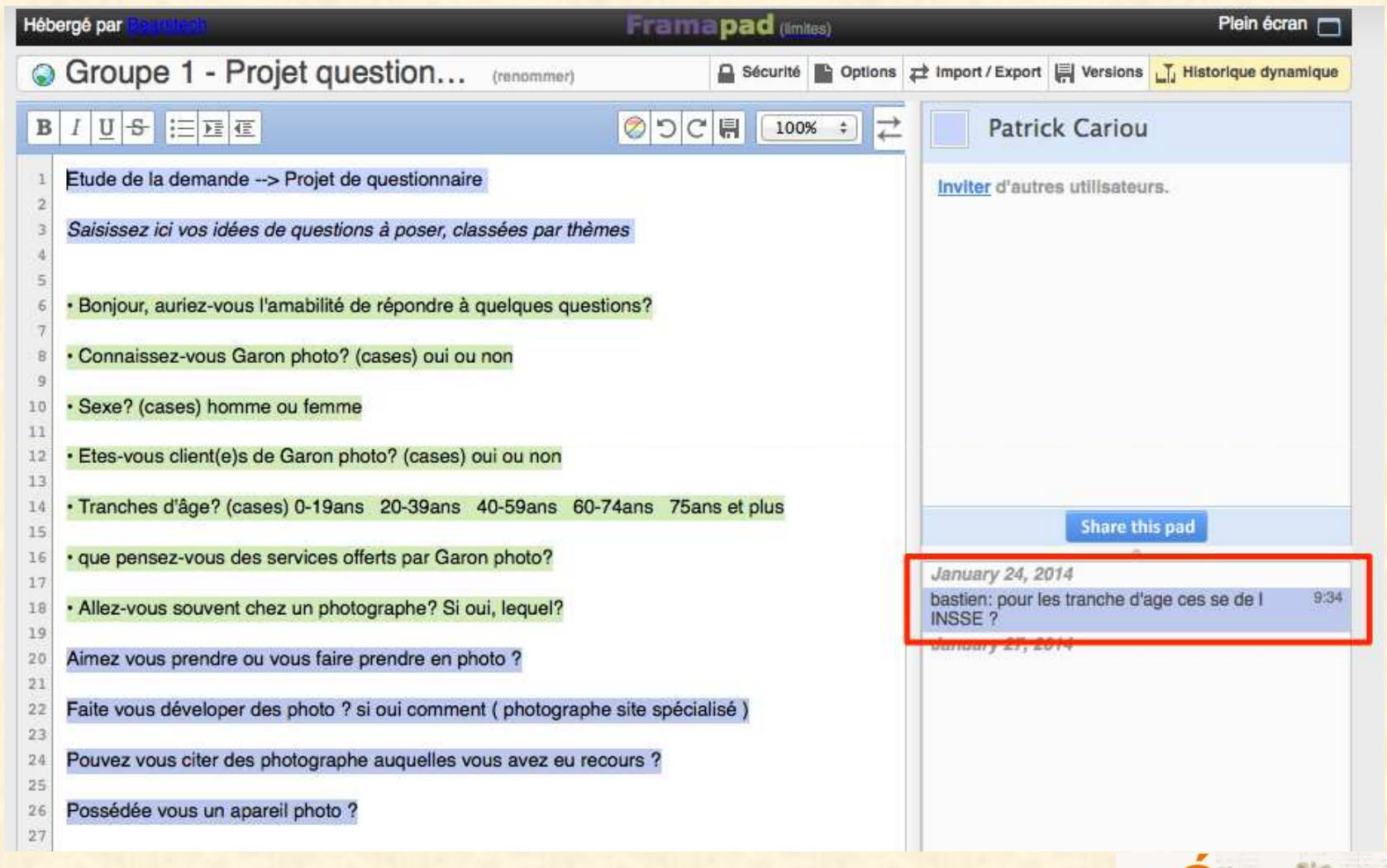

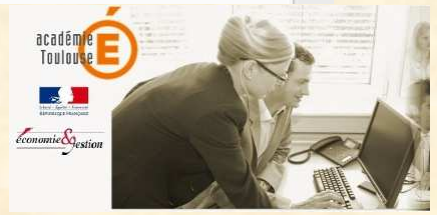

## **Sur le web**

- $\bullet$  **http://pedagogie.actoulouse.fr/ecogest/**
- $\bullet$ **Dossier Eduscol**

 $\bullet$ **http://outilscollaboratifs.com/**

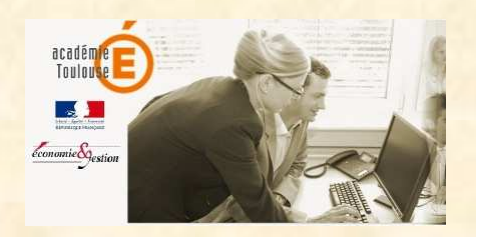

## **Formations à venir…**

Mardi 11 Février de 12 h 30 à 13 h 30•**Diigo (social bookmarking)**

Lundi <sup>17</sup> février de <sup>12</sup> <sup>h</sup> <sup>30</sup> <sup>à</sup> <sup>13</sup> <sup>h</sup> <sup>30</sup>•Outils d'écriture collaborative : **Framapad – Google Drive**

Mardi 15 avril \*•**Formulaire ENT**

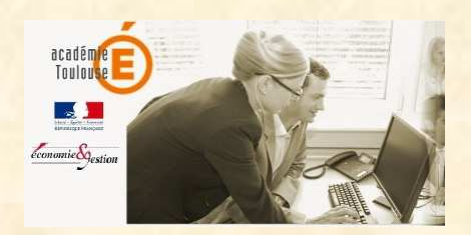

**39**

#### • nouvelle lettre TIC'Edu thématique

http://eduscol.education.fr/numerique/ticedu-thematique

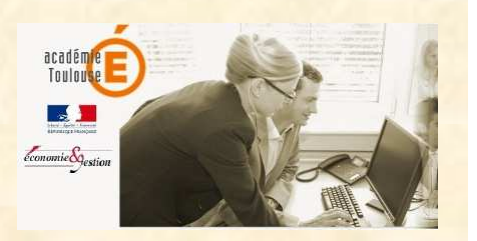